# **CONVERTIDOR ELEVADOR CD-CD INTERCALADO PARA APLICACIONES EN MICRO REDES DE CD CON CAPACIDAD DE DISTRIBUCIÓN DE CORRIENTE Y CONEXIÓN EN VIVO**

*INTERLEAVING DC-DC CONVERTER FOR APPLICATIONS IN DC MICRO-GRIDS WITH CURRENT DISTRIBUTION AND HOT-SWAP CONNECTION CAPABILITY*

#### *José Luis Morales Nieto*

Tecnológico Nacional de México / IT de Celaya, México *m2103083@itcelaya.edu.mx*

#### *José Heriberto Rodríguez Estrada*

Tecnológico Nacional de México / IT de Celaya, México *[heriberto.rodriguez@itcelaya.edu.mx](mailto:heriberto.rodriguez@itcelaya.edu.mx)*

#### *Javier Correa Gómez*

Tecnológico Nacional de México / IT de Celaya, México *javier.cg@morelia.tecnm.mx*

#### *Cecilia Gordillo Tapia*

Tecnológico Nacional de México / IT de Celaya, México *cecilia.gordillo@itcelaya.edu.mx*

#### *Rodolfo Orosco Guerrero*

Tecnológico Nacional de México / IT de Celaya, México *rodolfo.orosco@itcelaya.edu.mx*

#### *Elías José Juan Rodríguez Segura*

Tecnológico Nacional de México / IT de Celaya, México *elias.rodriguez@itcelaya.edu.mx*

**Recepción:** 5/diciembre/2022 **Aceptación:** 26/diciembre/2022

### **Resumen**

En este artículo se presenta un método de control de corriente compartida e intercambio en caliente y el diseño de convertidores elevadores CD-CD intercalados, alimentados por paneles solares de 250 W, conectados en paralelo a un bus de 190 V de una micro-red CD. Cada panel solar está conectado a dos convertidores CD-CD intercalados controlados por el circuito LT3782, que es un controlador de modo de corriente. Para la conexión en paralelo al bus de la microred, se utiliza el controlador LTC4350 para compartir la corriente suministrada por cada panel al bus de CD, en conjunto con el controlador en modo corriente de los convertidores elevadores, permite un excelente y rápido desempeño en conexión y desconexión en caliente de fuentes de la micro-red. Se presenta un breve estado del arte de las técnicas de compartición de corriente, así como el diseño y la simulación de tres módulos convertidores elevadores intercalados.

**Palabras Clave:** Boost, current sharing, hot-swap, interleaving, micro-red.

### *Abstract*

*In this paper, a hot-swap current-sharing control method and the design of an interleaved DC-DC boost converter powered by 250 W PV panels parallel-connected to a 190 V DC micro-grid bus are presented. Each solar panel is connected to two interleaved DC-DC converters controlled by the LT3782 IC, which is a current mode controller. For the micro-grid bus parallel connection, the LTC4350 controller is used to share the current supplied by each PV to the DC bus, in addition to the current mode controller of the boost converter, allowing excelent and fast performance in micro-grid sources hot-swap connection and disconnection. A brief state of the arte of current sharing techniques is presented, as well as the design and simulation of three interleaved boost converter modules.*

*Keywords: Boost, Current Sharing, Hot-swap, Interleaving, Micro-grid.*

### **1. Introducción**

En la última década se ha popularizado el uso de generadores distribuidos basados en fuentes de energía renovable, como generadores eólicos, celdas de biocombustible, paneles fotovoltaicos (PV) entre otros. El concepto de micro-red hace referencia a un sistema que incluye sistema de gestión distribuida, para alimentar diferentes tipos de cargas, a través de una línea troncal llamado bus de CD, y también cuenta con un sistema de almacenamiento de energía. El uso de micro-redes de CD ofrece ventajas de mayor eficiencia de distribución en áreas locales al no haber potencia reactiva y armónicos, a diferencia de los sistemas de

distribución de CA. En aplicaciones en micro-redes de CD, la conexión de los paneles solares se realiza a través de un convertidor CD-CD a un bus de CD para ofrecer control y regulación de la energía. Se han reportado diferentes sistemas de distribución de estos buses de CD con un rango de niveles de tensión de 23 V a 380 V para baja tensión, siendo típicamente utilizados los niveles de 48 V, 190 V o 380 V [Elsayeda, 2015]. En una micro-red de CD se han reportado diferentes niveles de control dependiendo del número de componentes, estos pueden utilizar únicamente estrategias de control local o incorporado técnicas de control supervisorio. Lo anterior lleva también a poder clasificar los sistemas en centralizados y descentralizados, dependiendo del tipo de comunicación entre ellos. Generalmente en micro-redes de CD centralizadas existe un concentrador central con un administrador de energía que registra información de las diferentes variables de los componentes y toma decisiones para la conexión-desconexión de fuentes y cargas, cambio de referencias, y el manejo de los sistemas de almacenamiento. El sistema con las características mencionadas se puede observar en la figura 1.

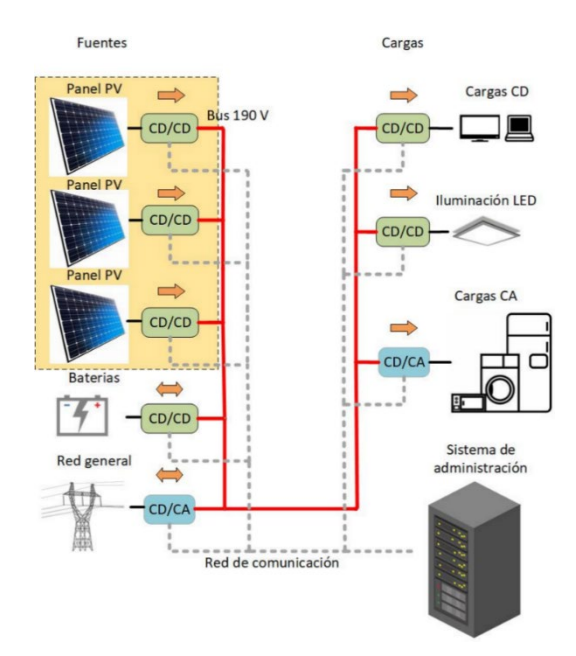

Figura 1 Micro-red de CD.

El tiempo de respuesta del administrador de energía depende del número de componentes, el ancho de banda de comunicación y de la red, además de la velocidad de procesamiento, entre otros factores. En algunos casos pueden pasar hasta un segundo y ejecutar una acción sobre las referencias o conexióndesconexión de fuentes y cargas. Tanto fuentes como cargas están conectadas en paralelo al bus, en este artículo trataremos solo la conexión y desconexión física de las fuentes, especialmente de paneles solares. La conexión de fuentes en paralelo presenta un reto al compartir la corriente suministrada a la carga por cada módulo suministrado. En [Huang, 2007], se hace un análisis y clasificación las topologías de los convertidores CD-CD en paralelo desde una perspectiva teórica de análisis de circuitos, se obtienen modelos a partir de fuentes de tensión y corriente con el fin de facilitar la comprensión e identificación de todas las posibles configuraciones de sistemas o módulos de convertidores incluyendo los lazos de control. Estas son clasificadas en tres tipos de estructuras básicas, de acuerdo con la presencia de la corriente compartida y los lazos de regulación de tensión, en esta clasificación simple se busca eliminar la redundancia de los sistemas. En estructuras tipo III con distribución de corriente de lazo, todos los convertidores se comportan como fuentes de corriente. En la figura 2 se muestra un ejemplo acorde a la clasificación propuesta.

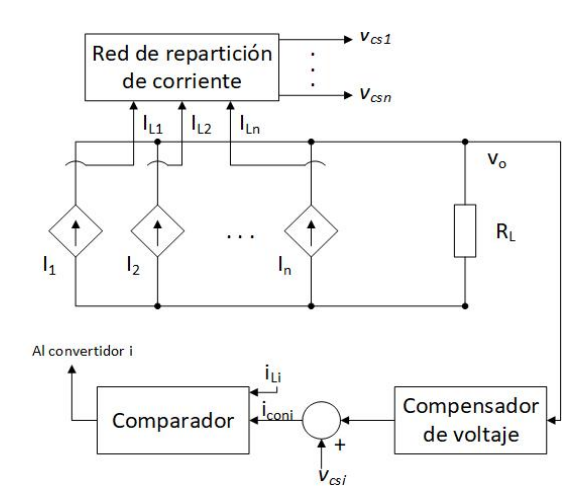

Figura 2 Estructura de control para configuración Tipo-III bucle de distribución de corriente.

El uso de convertidores en paralelo para aplicaciones que demanden mayor corriente de salida se vuelve económicamente factible para los fabricantes, ya que los elementos reactivos del convertidor como lo son inductores y capacitores

reducen su tamaño, así lo plantea [Jordan, 1991], junto con un análisis de los métodos de compartición de carga. Para una correcta distribución de corriente, que es un punto importante para estas estructuras, el primer método y el más sencillo del que se habla es el Droop method (método de caída) con una técnica de lazo abierto que establece una impedancia de salida de las fuentes en paralelo para la distribución de corriente; en este método la distribución de corriente es pobre para bajas corrientes y mejora conforme aumentan, aun así presenta desequilibrios entre los convertidores. Otro método que se menciona es el Maestro-esclavo, este método facilita el control en modo corriente, se emplea un voltaje de error proporcional a la carga, el módulo maestro ordena a los módulos esclavos a actuar como fuentes de corriente al ser unidades similares de diseño, responderán de la misma manera al voltaje de error generando la misma corriente de carga de manera distribuida. Las dos principales desventajas de este sistema es la falta de redundancia ya que si el módulo maestro falla los módulos esclavos queda inhabilitados, la otra desventaja es si el bucle de voltaje tiene un ancho de banda grande y es distribuido por el sistema es susceptible al ruido de conmutación de los mismos convertidores. En [Zhang, 2014] se emplea el Droop control (control caída) para la distribución de corrientes de los convertidores CD-CD, analizando principalmente el impacto de la resistencia del cable y su efecto en el bus de CD, que genera un error en la regulación de voltaje. Para compensar este efecto producido por el cable en el bus se debe considerar un rango de caída de voltaje adecuado. En [Lee, 2005] se emplea un circuito de propósito específico para distribuir la corriente de varios convertidores CD-CD conectados en paralelo. El enfoque principal es proporcionar una alta disponibilidad de potencia mediante la conexión en caliente de módulos de potencia. Estos circuitos integrados también ofrecen otros beneficios como: una protección de bajo voltaje y de carga ligera que es parte importante en su modo de operación, otra de las ventajas de la implementación de este tipo de circuitos es que los módulos de potencia en paralelo no tienen que ser similares en su diseño y construcción. Un ejemplo de circuito propuesto se muestra en la figura 3. La diferencia de las corrientes en los inductores de los convertidores de CD-CD puede causar una distribución de corriente desbalanceada, aunque sean gobernados por el mismo controlador con una referencia de corriente común.

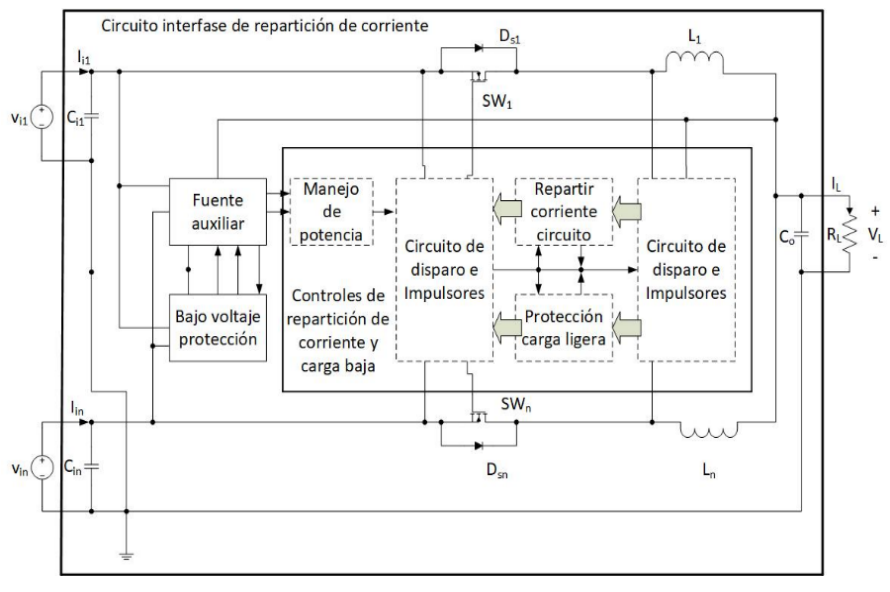

Figura 3 Diagrama de un circuito de interfaz con función Hot -swap.

En [Chae, 2012] se presenta un nuevo método digital de distribución de corriente basado en la diferencia mínima del algoritmo del punto de seguimiento usando el rizo de voltaje de entrada. El algoritmo de control digital propuesto calcula la referencia de corriente requerida para distribuir equitativamente las corrientes en los convertidores utilizando el método de perturbar y observar. Otros métodos de control reportados en [Lenz, 2014] aplican la técnica de control basada en invariancia & inmersión y pasividad para dos convertidores CD-CD en paralelo alimentados de baterías con carga no lineal. Dos puntos importantes que trata este trabajo, es la posibilidad de que la respuesta en la comunicación de corriente entre los convertidores no sea lo suficientemente rápida para el control, lo que ocasiona un desequilibrio en la distribución de la corriente; el otro punto a considerar es el modelado de las micro-redes para generación del control se asume que las cargas serán lineales.

En [Ganesh, 2016] se presenta la validación de una estrategia de droop control adaptivo mediante HIL (por sus siglas en inglés Hardware in the Loop) proporcionando una efectiva distribución de corriente para diferentes condiciones

de carga en una micro red de CD. Este método consiste en restar una parte proporcional de la corriente de salida de la referencia de voltaje para cada módulo. Para el análisis en el dominio del tiempo de la distribución de potencia se usó MATLAB/SIMULINK y lo validan mediante hardware-in-loop en FPGA usando Xilinx System Generator. En la figura 4 se muestra un diagrama simplificado.

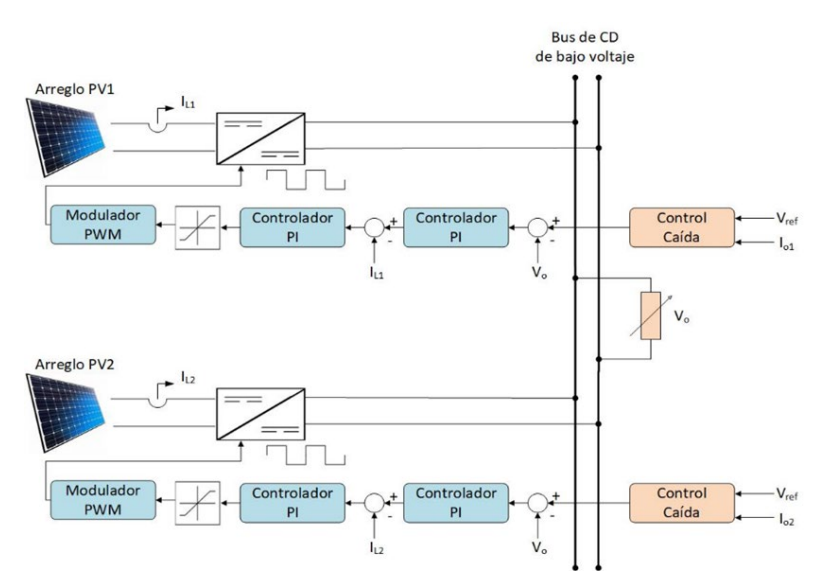

Figura 4 Esquema general de distribución de corriente con droop control adaptivo.

En [Yang, 2015] se presenta el método control caída con la escala de tiempo de acuerdo con el ADRC (por sus siglas en inglés Active Disturbance Rejection Control), que se puede combinar con compensadores en estado estable para mejorar el rendimiento de la micro-red de CD tanto en estado estable como dinámico. En la figura 5 se presenta el esquema de control para el ADRC.

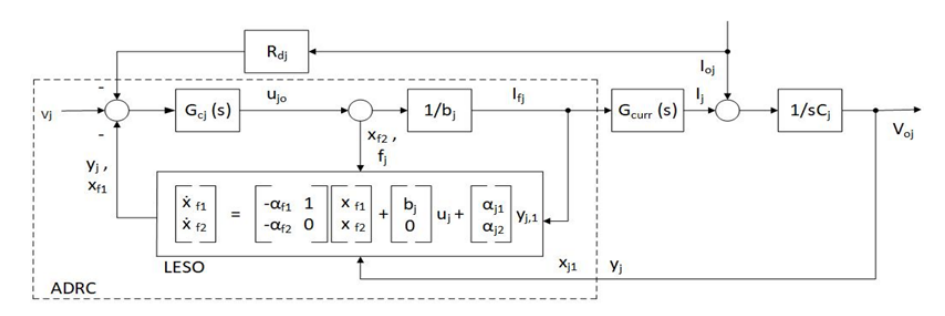

Figura 5 Implementación del esquema droop control basado en el control activo de rechazo de perturbaciones (ADRC).

Existen varios métodos para la compartición de corriente en fuentes conectadas a una micro red de CD, en este artículo emplearemos un circuito integrado de propósito específico que no requiere de inductores y solo a través de un bus llamado "share" para indicar la conexión o desconexión de módulos a la red. La compartición de corriente se realiza en conjunto con el controlador del convertidor de potencia, en la figura 6 se muestra un diagrama a bloques de la idea propuesta.

En la sección de métodos se presenta el diseño de los módulos de convertidores CD-CD. La técnica de conexión en vivo (Hot-swap) es parte importante de los nuevos sistemas de distribución de energía para los buses de CD, ya que agrega redundancia a estos sistemas, tolerancia a fallas en las fuentes, módulos de convertidores de CD o cargas, haciendo más flexible y robusto el sistema, al igual que reduce los tiempos de inactividad por mantenimiento o actualización del propio sistema.

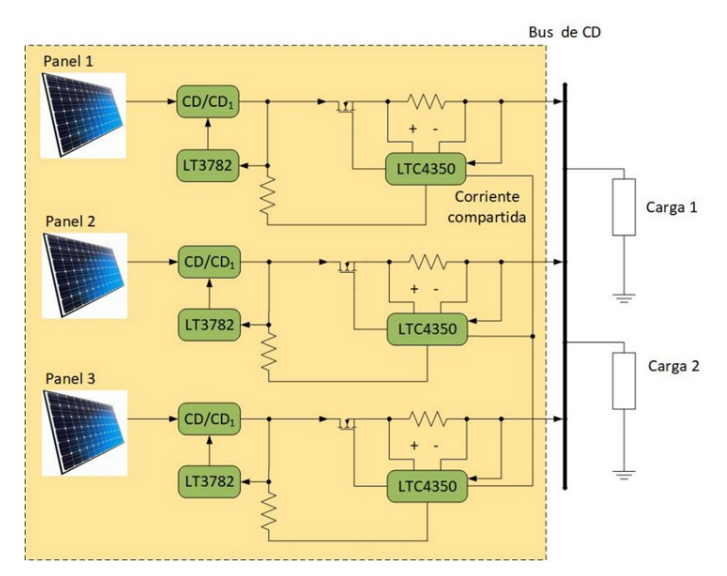

Figura 6 Fuentes en paralelo micro-red de CD/convertidores y controladores propuestos.

## **2. Métodos**

El convertidor elevador intercalado en dos fases se muestra en la figura 7 y el diseño de éste se realiza a través del procedimiento de diseño para la operación del convertidor usando el controlador modo corriente con corrimiento de fase LT3782 de Linear Technology [Linear Technology, 2022].

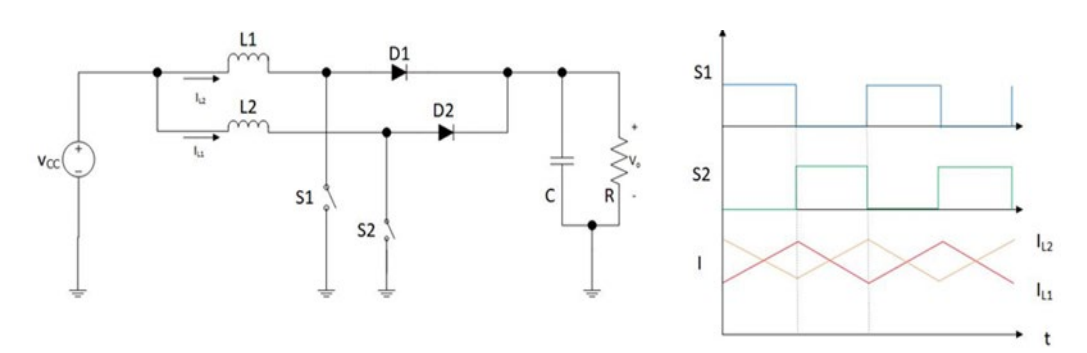

Figura 7 Convertidor Elevador Intercalado de dos fases.

Las especificaciones que se presentan a continuación y el procedimiento de diseño se realizó conforme a las especificaciones del fabricante. Los parámetros de diseño del convertidor elevador son: Voltaje de entrada  $V_{in} = 30 v$ , voltaje de salida  $V_{out} =$ 190 v, frecuencia de operación  $f_{sw} = 130$  khz y la potencia de salida  $P_0 = 150$  w.

#### **Procedimiento de diseño convertidor elevador intercalado de dos fases**

Las características más importantes que ofrece el LT3782 por las cuales se seleccionó para este trabajo son: Alta frecuencia de conmutación de hasta 500 kHz, reducción de capacitancia e inductancia de filtrado del sistema por su operación de dos fases, impulsores de alta velocidad para MOSFETS, bloqueo de bajo voltaje, arranque suave y límites de corrientes programables, señales de control con retardo de flanco descendente para operaciones síncronas, un rango de ciclo de trabajo programable y la opción de compensación de pendiente, para alta inmunidad al ruido. El proceso de diseño del convertidor CD-CD comienza al establecer los valores de las resistencias de retroalimentación para fijar el voltaje a la salida del convertidor. La relación está determinada por la ecuación 1.

$$
V_{OUT} = 2.44 \left( 1 + \frac{R_{F1}}{R_{F2}} \right) \tag{1}
$$

Proponiendo un valor para  $R_{F2} = 4.77 k\Omega$ , y el valor de  $R_{F1} = 361.28 k\Omega$ .

#### **Tiempo de arranque suave**

Durante el tiempo de arranque suave el voltaje en el pin  $V_{ss}$  controla el voltaje de salida. Este tiempo se establece a través del capacitor Cs en la ecuación 2. Proponiendo un valor para  $C_s = 100 nf$ , el tiempo de arranque suave es de  $t_s =$  $24.5 \, \text{ms}$ .

$$
t_S = \frac{2.44V * C_S}{10 \,\mu A} \tag{2}
$$

#### **Protección de bajo voltaje**

El convertidor operará cuando el voltaje en el pin  $V_{RUN}$  sea mayor a 2.45 V. Por medio de un divisor de tensión se programa el voltaje a partir del cual el convertidor entrará en operación. Para esta aplicación se considera que  $Vec_{min} = 28 v$  de esta forma para  $R_8 = 10 kΩ$ , se determina el valor de  $R_6 = 104.29 kΩ$ .

#### **Frecuencia de conmutación y sincronización**

La frecuencia de operación del LT3782 se controla a través de una resistencia  $R_{FREO}$  conectada entre el pin  $R_{SET}$  y tierra. Para una frecuencia de operación  $F_{SET}$  = 130  $khz$ , el valor de  $R_{FREO} = 130 k\Omega$ .

Debido a que la operación del convertidor tiene dos fases intercaladas, el oscilador interno del LT3782 opera al doble de la frecuencia de conmutación. Para sincronizar el funcionamiento a la frecuencia del sistema  $(f_{\text{SYSTEM}})$ , la frecuencia de sincronización  $(f_{SYNC})$  debe ser el doble de la frecuencia del sistema.

#### **Límite de corriente**

El límite de corriente se establece a través de un voltaje de umbral entre las terminales SEN1P y SEN1N para el canal 1 y SEN2P y SEN2N para el canal 2. Para ello se debe conectar una resistencia de sensado  $R<sub>S</sub>$ , por lo que el límite de corriente está determinado a través de la ecuación 3.

$$
I_{LIMIT} = \frac{60 \, mV}{R_s} \tag{3}
$$

El fabricante recomienda utilizar un filtro pasa bajas RC a través de la resistencia de sensado  $R<sub>S</sub>$ , para filtrar el ruido causado por la conmutación de los interruptores. El valor de la resistencia  $R_s = 4 m\Omega$  en tanto que los valores recomendados para el filtro son  $R_f = 10 \Omega$  y  $C_f = 10 nf$ .

#### **Pendiente de Compensación**

Debido a que el LT3782 está diseñado para aplicaciones de bajo voltaje y corriente, es común que se generen niveles de ruido importantes que pueden ocasionar cambios en la frecuencia de operación. Para evitarlo se recomienda aumentar la pendiente de compensación a través de la resistencia  $R_{SLOPF}$  conectada entre el pin SLOPE a tierra. El valor mínimo para esta resistencia se determina por la ecuación 4. Por lo tanto  $R_{SLOPE} = 65 kΩ$ .

$$
R_{SLOPE_{min}} = \frac{R_{FREQ}}{2} \tag{4}
$$

#### **Ciclo de trabajo**

En un convertidor elevador el ciclo de trabajo se determina a partir de la ecuación 5. Los valores nominal y máximo para el ciclo de trabajo son  $d = 0.8$  y  $d_{max} = 0.88$ , respectivamente.

$$
d = 1 - \frac{V_{IN}}{V_{OUT}}\tag{5}
$$

#### **Corrientes de entrada máxima y pico**

En un convertidor elevador, la corriente de entrada máxima está determinada por la ecuación 6.

$$
I_{IN_{MAX}} = \frac{I_{0_{MAX}}}{1 - d_{max}} \tag{6}
$$

En tanto que la corriente pico está determinada por la ecuación 7.

$$
I_{IN_{PICO}} = 1.2 * \frac{I_{0_{MAX}}}{1 - d_{max}}
$$
 (7)

#### **Cálculo del Inductor**

En un convertidor elevador el inductor debe diseñarse para manejar la corriente de CD máxima de entrada. El cálculo del inductor, considerando un rizo de corriente por fase de aproximadamente del 40 % de la corriente DC máxima, que es la mitad de la corriente CD a la entrada del convertidor para un funcionamiento intercalado en dos fases. La ecuación 8 permite calcular el inductor bajo las condiciones anteriores. En donde  $f_s$  es la frecuencia de conmutación por fase, de esta forma  $L =$  $220 \mu h$ .

$$
L = \frac{V_{IN} * d}{f_S * \Delta I_L} \tag{8}
$$

#### **Selección del resistor de sensado**

Durante el tiempo de conducción del interruptor de potencia el circuito de control limita el voltaje en la resistencia de sentado a un valor de 60 mV. Por lo tanto, la corriente máxima en el inductor se debe limitar al valor de 60 mV/Rs, ecuación 9. De esta forma  $R_s = 4 m\Omega$ .

$$
R_{s} < V_{SENSE_{MAX}} * \frac{1 - d_{MAX}}{1.2 * \frac{I_{O_{MAX}}}{2}}
$$
\n<sup>(9)</sup>

#### **Selección del interruptor de potencia**

En un convertidor elevador el interruptor de potencia debe soportar el voltaje máximo de salida y la corriente de entrada máxima, en este caso: 190 V y 4.6 A. Por lo tanto, se elige un interruptor potencia MOSFET que soporta 200 VCD a 10 A con una  $R_{DSON} = 0.3 \Omega$ .

#### **Selección del diodo de potencia**

Las especificaciones eléctricas del diodo de potencia son similares a las del interruptor. Por lo anterior, se eligió diodo Schottky que soporta 300 V y 10 A.

#### **Selección del capacitor de salida**

La selección del capacitor de salida se realiza tomando en cuenta que la operación intercalada de los convertidores elevadores permite disminuir el tamaño de este capacitor considerando que es el doble de la frecuencia del sistema su valor se pude determinar con la ecuación 10. De esta forma  $C = 47 \mu f$ .

$$
C = \frac{d}{R_L f_{SYNC} \left(\frac{\Delta_{V_o}}{V_o}\right)}\tag{10}
$$

En la simulación también debe considerar la ESR del capacitor al seleccionar alguno que cumpla la condición de la ecuación 11.

$$
ERS \le \frac{\Delta V_{OUT}}{\Delta I_{OUT}}\tag{11}
$$

#### **Procedimiento de configuración del circuito para compartir corriente**

Para compartir la corriente entre los diferentes módulos se utilizó el circuito integrado LTC4350 también perteneciente a la marca Linear Technology. Se trata de un controlador de carga compartida que permite que los sistemas carguen por igual de varias fuentes de alimentación conectadas en paralelo, a través de un bus de corriente compartida. Algunas de las principales características que ofrece este circuito integrado son: aísla las fallas de fuente de alimentación, Identifica y localiza fallas de salida baja, salida alta, fallas de circuito abierto, mala distribución de corriente a la carga, un pin digital de señales de identificación de fallas y la configuración de arranque suave que es importante para la conexión y desconexión de los convertidores

#### **Corriente compartida**

El bloque ISENSE del circuito mide la corriente de la fuente de alimentación amplificando la caída de voltaje en la resistencia de detección. Una resistencia externa en el pin GAIN determina la ganancia del bloque ISENSE. La caída de voltaje a través de la resistencia de detección se divide por una resistencia de precisión de 1 kΩ para producir una corriente en el pin GAIN. Por lo tanto, la ganancia para la corriente de sensado se determina con la ecuación 12. Por lo tanto, la ganancia  $G = 34$  para un valor de  $R_{GAN} = 34$  kΩ.

$$
G = \frac{R_{GAIN}}{1k\Omega} \tag{12}
$$

El valor de la resistencia de ajuste de ganancia,  $R_{GAN}$ , depende de la caída máxima de voltaje a través de la resistencia de detección  $R_{SENSE}$  y del voltaje de la fuente Vcc para el integrado. El valor más alto posible de voltaje en el pin GAIN es 1.5 V del Vcc. El voltaje máximo en el pin GAIN se expresa como en la ecuación 13.

$$
V_{GAIN_{MAX}} = \frac{R_{SENSE} * R_{GAIN} * I_{MAX}}{1k} = V_{CC} - 1.5 V
$$
 (13)

#### **Voltaje de retroalimentación**

Para determinar el voltaje de retroalimentación que se conectará al pin FB y se compara con un voltaje interno de 1.22 V, por lo que se recomienda hacer un divisor de tensión de acuerdo con la ecuación 14. Por lo tanto,  $R_2 = 12.1 k\Omega$  y  $R_1 =$  $1750 kΩ$ .

$$
V_{FB} = \frac{R_2 V_{OUT}}{R_2 + R_1}
$$
 (14)

#### **Ajuste de salida de arranque suave**

El tiempo de espera de arranque suave se configura con la conexión de un capacitor al pin TIMER del integrado, el valor de este capacitor se determina con el tiempo requerido de 6 ms en la ecuación 15. Por lo tanto,  $C_T = 10 nf$ .

$$
t_{soft-start} = \frac{C_T * 1.22 V}{2 \mu A}
$$
 (15)

#### **3. Resultados**

Una vez diseñado el convertidor se utilizó el programa LTSpice, que es un software libre del fabricante de componentes electrónicos Linear Technology. El diagrama que muestra en la figura 8 representa un módulo, en el cual se incluye el convertidor elevador intercalado en dos fases utilizando el circuito LT3782 y el módulo para compartir corriente entre los convertidores CD-CD utilizando el circuito LTC4350. El panel solar de 250 W se modela a través de la fuente de corriente I1, el diodo D3 y las resistencias RS1 y RSh1 junto con el capacitor C16 de acuerdo

con [Granda-Gutiérrez, 2013], que se muestra enmarcado en la figura 8.

#### **Simulación**

La construcción de la simulación del sistema es de tres módulos de 250 W cada uno con convertidores elevadores intercalados, en el que cada uno de ellos se utiliza el CI LTC4350 para compartir corriente y realizar la conexión Hot Swap. El diagrama

del sistema completo de las fuentes conectadas en paralelo al bus de CD de la micro-red se muestra en la figura 9.

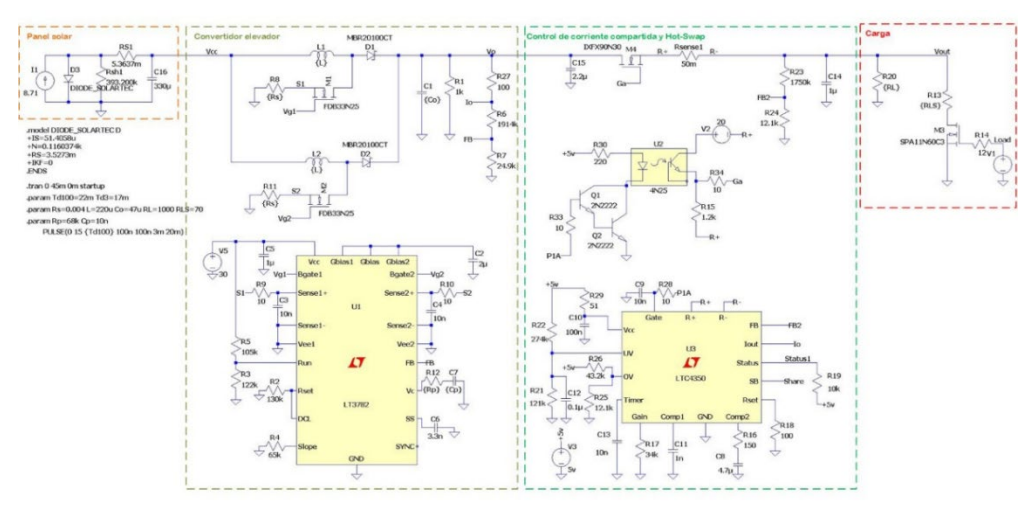

Figura 8 Diagrama eléctrico del convertidor elevador intercalado en dos fases en LTSpice.

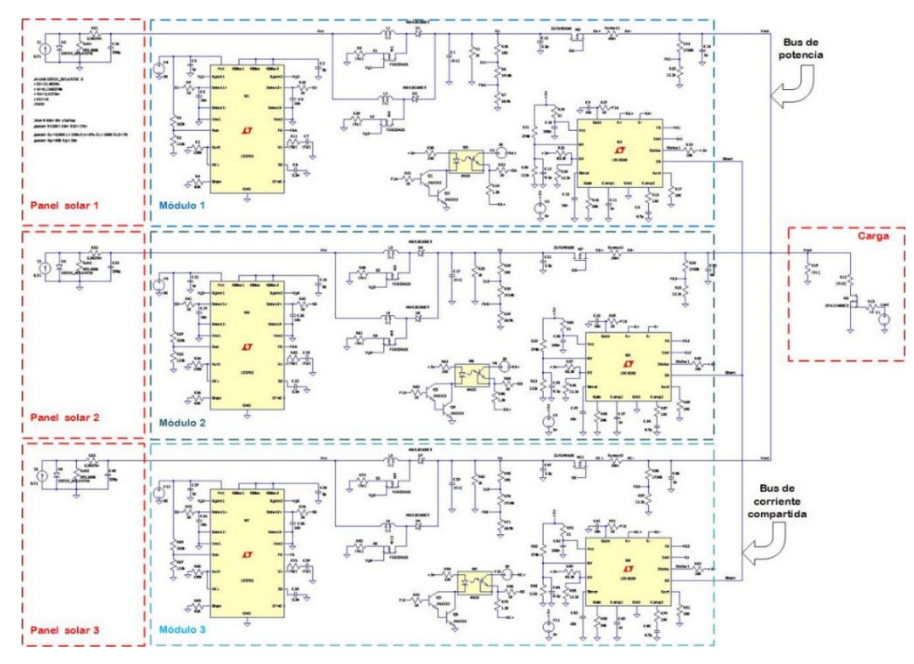

Figura 9 Diagrama eléctrico sistema completo con tres convertidores dos fases en LTSpice.

La acción de Hot Swap se simula a través de la interconexión del panel 3, indicando los tiempos de conexión - desconexión con el interruptor S1 que se muestra en la figura 10; en el que los tiempos de conexión - desconexión se establecen en las fuentes V3 y V7.

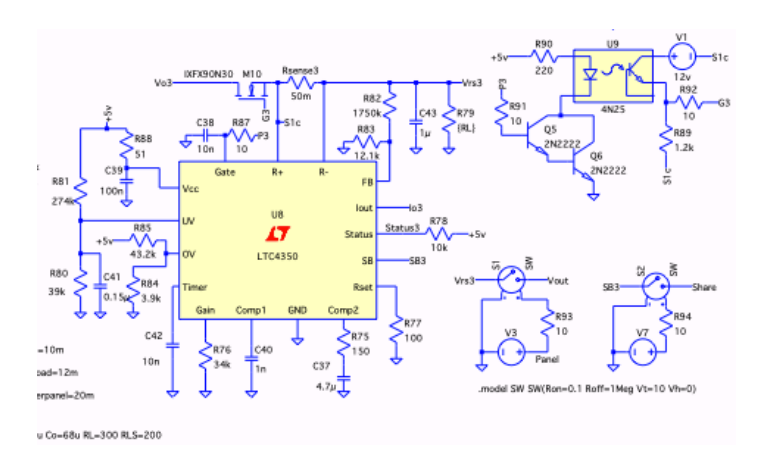

Figura 10 Diagrama eléctrico del circuito para simular la conexión-desconexión Hot Swap del módulo 3.

#### **Pruebas**

Los resultados de simulación se muestran en las figuras 11 y 12. En la figura 11 se muestran los resultados para la simulación de un módulo de un convertidor elevador intercalado en dos fases y su acoplamiento al módulo de compartición de corriente con el LTC4350. A partir de t=10 ms el módulo de compartición de corriente se activa y el bus de salida alcanza el valor de 190 V, el cual corresponde al voltaje de salida del convertidor elevador intercalado en dos fases figura 11. En este punto la potencia demandada al módulo es del 50 % del valor nominal y el esfuerzo en corriente demandado al panel fotovoltaico de 250 W es del orden de 3.6 A, lo anterior se puede observar en el trazo correspondiente a la variable IRS1, que se muestra en la figura 11. A partir de t=12 ms, se aplica un escalón de carga al bus de salida para demandar el 100 % de la potencia nominal y, el cual se mantiene durante 8 ms para después de regresar a la operación al 50 % de la potencia nominal durante 4 ms; repitiendo esta secuencia en periodos de 12 ms. El escalón de carga se indica a través del trazo correspondiente a la señal "Load" mostrado en la figura 11, la evolución de la corriente IRS1 permite observar la corriente demandada al panel fotovoltaico durante el tiempo de simulación de 40 ms. En la figura 12 se muestran los resultados del sistema de tres módulos de 250 W. En este escenario el escalón de carga se aplica a partir de t=8 ms, demandando un 100% de la potencia nominal durante 4 ms y regresando a una operación del 50%

durante otros 4 ms. La secuencia se repite en periodos de 8 ms, como se aprecia en el trazo V(load) en la figura 12.

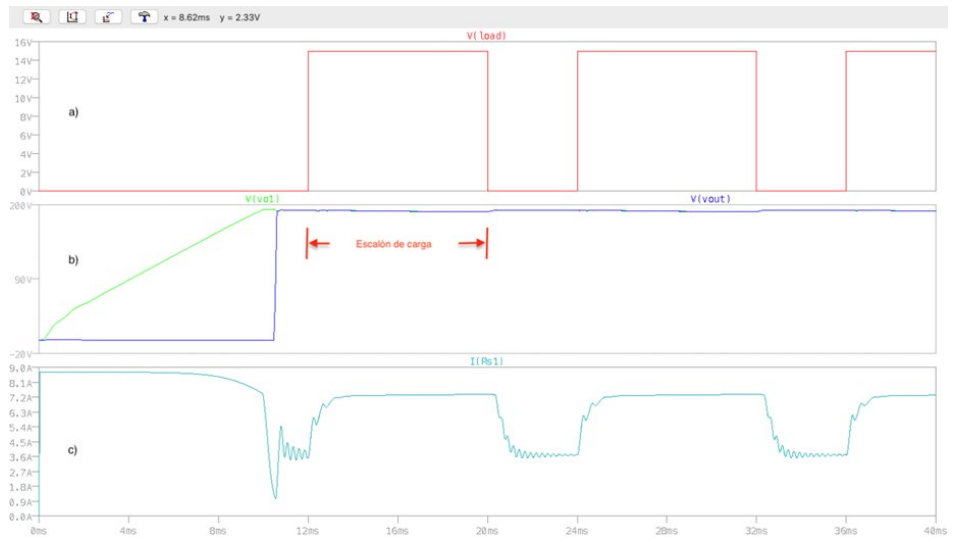

Figura 11 Señales de simulación del convertidor elevador intercalado en dos fases acoplado al LTC4350.

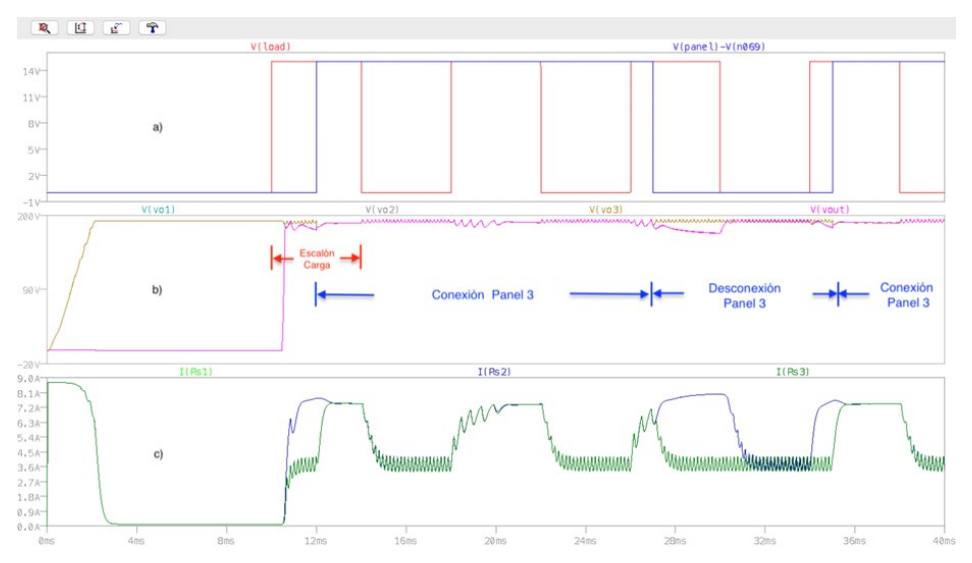

Figura 12 Señales de simulación de 3 módulos convertidores con Conexión-Desconexión Hot Swap del tercer módulo.

Los módulos 1 y 2 se mantienen interconectados de manera permanente y, debido a que al aplicarse el escalón de carga del 100 % el voltaje en el bus de salida no se puede mantener en 190 V, como se observa en la figura 12. A partir de t=12 ms se

realiza la conexión en Hot swap del tercer módulo y se mantiene conectado durante 15 ms y después se desconecta 8 ms. Esta secuencia de conexión desconexión se realiza en periodos de 23 ms, que se muestra en la figura 12 en el trazo V(panel-Vn069). El efecto de la compartición de corriente se muestra en la figura 12, ya que en los trazos IRS1, IRS2 e IRS3 se observa que su evolución es muy cercana en el intervalo en el que módulo 3 se mantiene conectado, observándose que durante la desconexión la corriente en el módulo 3 disminuye y los módulos 1 y 2 proporcionan energía a la carga. También se puede observar la rapidez con la que responde el sistema a la distribución de corriente, en el intervalo de tiempo de 10 a los 14 ms cuando entra primero el cambio de carga y después el módulo 3, se puede ver que rápidamente las tres corrientes se estabilizan al mismo nivel esto se logra en aproximadamente 2 ms, en el otro intervalo donde se presenta este cambio es de 34 a 36 ms donde nuevamente se vuelve activar el módulo 3 para la distribución de corriente.

Con el propósito de analizar y comprar los tiempos de respuesta del sistema, y el comportamiento de la distribución de corriente, los módulos de convertidores actuarán por si solos, sin la implementación de una técnica de distribución de corriente, la conexión en vivo se hará a través de interruptores auxiliares, en este caso no se utiliza el CI LTC4350 para compartir corriente y realizar la conexión Hot-Swap. La interconexión entre los módulos se realiza a través de los interruptores S1 y S2. El interruptor S2 realiza la conexión permanente entre los módulos 1 y 2, en tanto que la acción de Hot-Swap se simula por medio de la conexión del tercer módulo a los módulos 1 y 2 a través del interruptor S1. En la figura 13 se muestra el diagrama eléctrico de un sistema de tres módulos de 250 W cada uno con su par de convertidores elevadores intercalados correspondientes, los cuales se controlan con el circuito integrado LT3782. En la figura 14 se muestran los resultados de simulación del sistema de tres módulos de 250 W. El escalón de carga se aplica a partir de t=3 ms, demandando un 100% de la potencia nominal durante 15 ms y regresando a una operación del 50% durante otros 2 ms.

La secuencia se repite en periodos de 17 ms, como se aprecia en el trazo V(load) en la figura 14

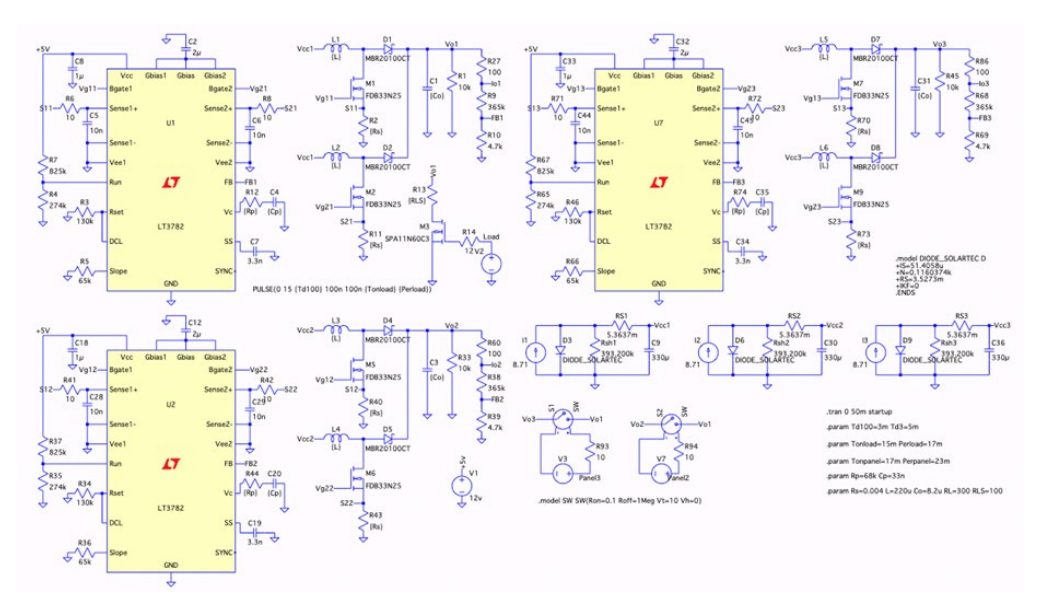

Figura 13 Diagrama eléctrico del sistema sin módulo de corriente compartida Hot Swap.

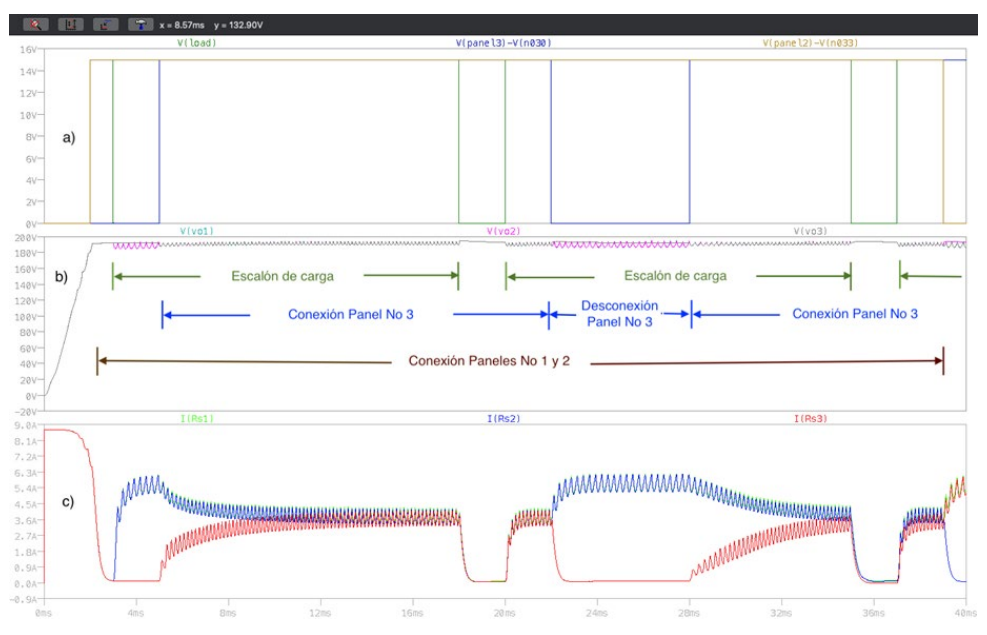

Figura 14 Señales de simulación de Conexión-Desconexión del tercer módulo 3 sin módulo de corriente compartida Hot Swap.

Los módulos 1 y 2 se mantienen interconectados de manera permanente a partir de t=2 ms y, al aplicarse el escalón de carga del 100%, el voltaje en el bus de salida se mantiene aproximadamente en 190 V como se observa en la figura 14. A partir de t=5 ms se realiza la conexión en Hot-Swap del tercer módulo y se mantiene conectado durante 17ms y después se desconecta 6ms. Esta secuencia de

conexión desconexión se realiza en periodos de 23 ms, que se muestra en la figura 14 en el trazo V(panel-Vn030). El efecto de la compartición de corriente se muestra en la figura 14, ya que en los trazos IRS1, IRS2 e IRS3 se observa que su evolución es muy cercana en el intervalo en el que el módulo 3 se mantiene conectado, observándose que durante la desconexión la corriente en el módulo 3 disminuye y los módulos 1 y dos proporcionan energía a la carga. En la conexión del panel 3 se puede observar que la corriente en el sistema se reparte de manera equitativa entre los tres módulos en un tiempo aproximadamente de 10 ms, cabe mencionar que este tiempo es dependiente del tamaño de los capacitores de salida de los convertidores elevadores, en este caso son de 8.2 µf. Si incrementamos el valor del capacitor a 68 µf su tiempo se incrementa significativamente.

### **4. Discusión**

Los resultados de simulación nos muestran que la estrategia para la conexión de fuentes en paralelo a un bus de voltaje de una micro-red de CD permite una distribución de corriente adecuada, además de una rápida respuesta a la conexión y desconexión de módulos al bus de voltaje.

## **5. Conclusiones**

En este trabajo se presentó el diseño y simulación de un convertidor CD-CD elevador intercalado para su aplicación en una micro-red de CD, también se simuló la estrategia de distribución de corriente cuando se tienen varias fuentes conectadas en paralelo. Se realizaron pruebas de cambio en el valor de la carga y conectando y desconectado un módulo. Los resultados que se obtuvieron son favorables dado que el sistema responde rápido y distribuye la corriente de manera eficiente. Se espera agregar otro tipo de fuentes como baterías.

## **6.Bibliografía y Referencias**

[1] Ahmed T. Elsayeda, Ahmed A. Mohamedb, Osama A. Mohammeda. DC microgrids and distribution systems: An overview. In Elsevier Electric Power Systems Research Volume 119, Pages 407-417, February 2015.

- [2] Chae S., Song Y., Park S., Jeong H. Digital Current Sharing Method for Parallel Interleaved DC–DC Converters Using Input Ripple Voltage in IEEE Transactions on Industrial Informatics, vol. 8, no. 3, pp. 536-544, Aug. 2012.
- [3] Ganesh R, G. Panda, R. Peesapati. Hardware-in-loop implementation of an adaptive droop control strategy for effective load sharing in DC Microgrid 2016 IEEE 6th International Conference on Power Systems (ICPS), pp. 1-6, 2016.
- [4] Granda-Gutiérrez E. E., Orta O. A., Díaz-Guillén J.C., Jiménez M. A., Osorio M., González M. A. Modelado y simulación de celdas y paneles solares. Volumen 35. Congreso Internacional de Ingeniería Electrónica 2013.
- [5] Huang Y. and Tse C. K. Circuit Theoretic Classification of Parallel Connected DC–DC Converters in IEEE Transactions on Circuits and Systems I: Regular Papers, vol. 54, no. 5, pp. 1099-1108, May 2007.
- [6] Jordan Mark. UC3907 Load Share IC Simplifies Parallel Power Supply Design. Unitrode, application note U-129, 1991.
- [7] Lee Yim-Shu, Chen Yi, Cheng David Ki-Wai. A Hot-Swap Solution for Paralleled Power Modules by Using Current-Sharing Interface Circuits. IEEE 36th Power Electronics Specialists Conference, pp. 560-564, 2005.
- [8] Linear Technology, (2022). 2-Phase Step-UP DC/DC Controller: www.analog.com/media/en/technical-documentation/data-sheets/378 2fg.pdf.
- [9] Linear Technology, (2022b). Hot Swappable Load Share Controller: www.analog.com/ media/en/technical-documentation/data-sheets/435 0fb.pdf.
- [10] Nanfang Yang. Control and analysis of DC Microgrid with multiple distributed generators. Electric power, Université de Technologie de Belfort-Montbeliard, 2015.
- [11] Lenz Eduardo, Pagano Daniel J., Stramosk Vinicius. Nonlinear control applied to a dc-dc power converter and the load sharing problem in a dc microgrid, IFAC Proceedings Volumes, Volume 47, Pages 534-539, Issue 3, 2014.
- [12] Zhang W., Chen F., Burgos R., Boroyevich D. Droop voltage range design in DC micro-grids considering cable resistance. IEEE Energy Conversion Congress and Exposition (ECCE), 2014, pp. 770-777. 2014.